## CMM2 Converting older MMBASIC programs

Tips on converting code from older versions of MMBASIC, e.g. the version for the original Colour Maximite, to the CMM2's current version.

# Language References

The current CMM2 MMBASIC manual is at https://geoffg.net/maximite.html Some of the older versions to convert from: older CMM2 manuals: https://geoffg.net/Downloads/Maximite/CMM2\_Archive/ original Colour Maximite: https://geoffg.net/OriginalColourMaximite.html Monochrome Maximite: https://geoffg.net/MonoMaximite.html

### Different variable names by type

Many old programs re-use variables with different types. e.g. A and A\$. Modern versions of MMBasic (V5 onwards) don't allow this so that is the first thing to fix. e.g they could be A and AStr\$ instead.

Old:

DIM A DIM A\$ A=1.6 A\$="Hello" PRINT A\$

New:

```
DIM A
DIM AStr$
A=1.6
AStr$="Hello"
PRINT AStr$
```

For porting space invaders, where there were these two variables:

Dim InvLine(5)
Dim InvLine\$(5)

I (capsikin) added an S for the second one, making it Dim InvLineS\$(5) Then copied

InvLineS\$

and searched for InvLine\$, pressed Ctrl-V to replace it, pressed Right Arrow to move to the next instance, replaced that, and so on.

# **OPTION LEGACY, and PIXEL, LINE, BOX and CIRCLE**

You can use OPTION LEGACY ON at the start of a program to continue using the old syntax for the graphics commands: PIXEL, LINE, BOX and CIRCLE. or you can change the code for the new syntax.

# LINE and BOX

There was discussion about the LINE / Box command in this thread, along with a BASIC SUB version that used similar arguments to the old version. http://www.thebackshed.com/forum/ViewTopic.php?TID=12562&PID=152617#152617

# MODE

The MODE command has different syntax, and different modes.

Old syntax is

MODE mode

(and optional argument, palette) New syntax is

MODE resolution, bits

(and 2 more optional arguments). Setting bits as 8 is the minimum, and plenty more than the old modes.

The old Colour Maximite, modes 1,2,3 have resolution 480 x 432 pixels, which you can match with mode resolution 4 in the Colour Maximite 2. The old Colour Maximite, mode 4 has resolution 240 x 216 pixels, which you can match with mode resolution 5 in the Colour Maximite 2.

But a different mode may work better in some cases, as the new mode resolution 1 ( $800 \times 600$ ), 2 ( $640 \times 400$ ) and 3 ( $320 \times 200$ ) align properly with the the expected pixel locations of modern LCD displays. The other modes may appear to have uneven pixel sizes.

# LOCATE

The space invaders game port had a LOCATE SUB to be compatible with the version in older MMBASIC

```
sub locate x,y
    print @(x,y);
end sub
```

FotS - http://fruitoftheshed.com/wiki/

#### Fonts

discussed in this thread NEXT STEP- To start converting all the archive of programs

here: https://www.thebackshed.com/forum/ViewTopic.php?TID=12433&P=2#151593 about converting font files.

and here: https://www.thebackshed.com/forum/ViewTopic.php?TID=12433&P=2#151603 you can only have one font file.

#### **Sprites**

CMM2 has a limit of 64 sprites (maybe 63 in early firmware versions due to a bug)

### Space Invaders game port

This is used as an example a couple of times in the page. http://www.thebackshed.com/forum/ViewTopic.php?TID=12549&PID=152612#152612

From: http://fruitoftheshed.com/wiki/ - FotS

Permanent link: http://fruitoftheshed.com/wiki/doku.php?id=mmbasic\_hardware:converting\_older\_mmbasic\_programs

Last update: 2024/01/21 21:29

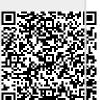